## **Расписание занятий детского объединения «Компьютерная грамотность». Один раз в неделю по 3 часа (одна группа).**

## **Педагог: Новикова Т.В.**

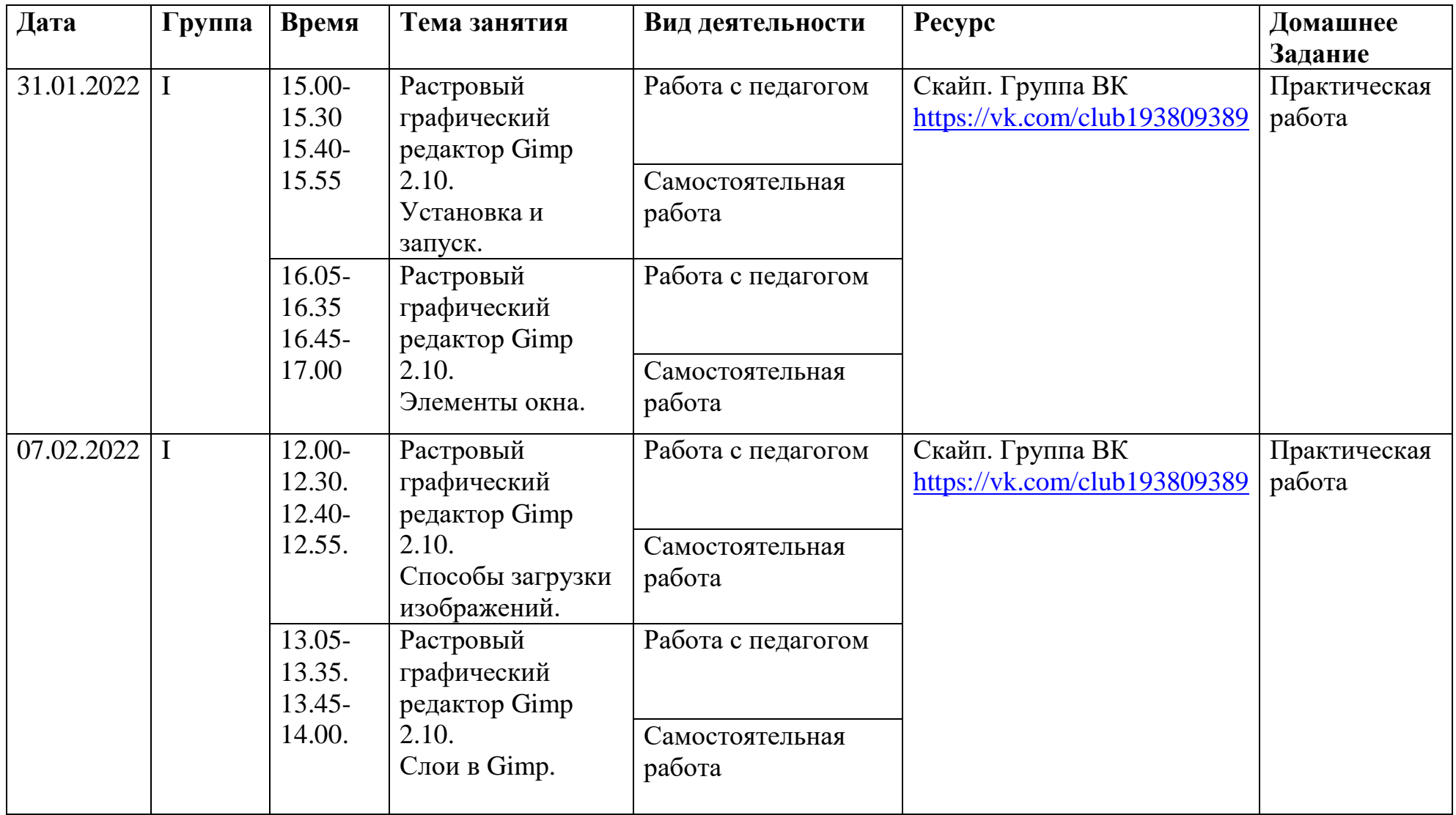